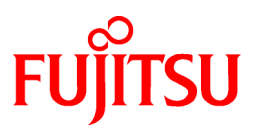

# **FUJITSU Software Systemwalker Software Configuration Manager**

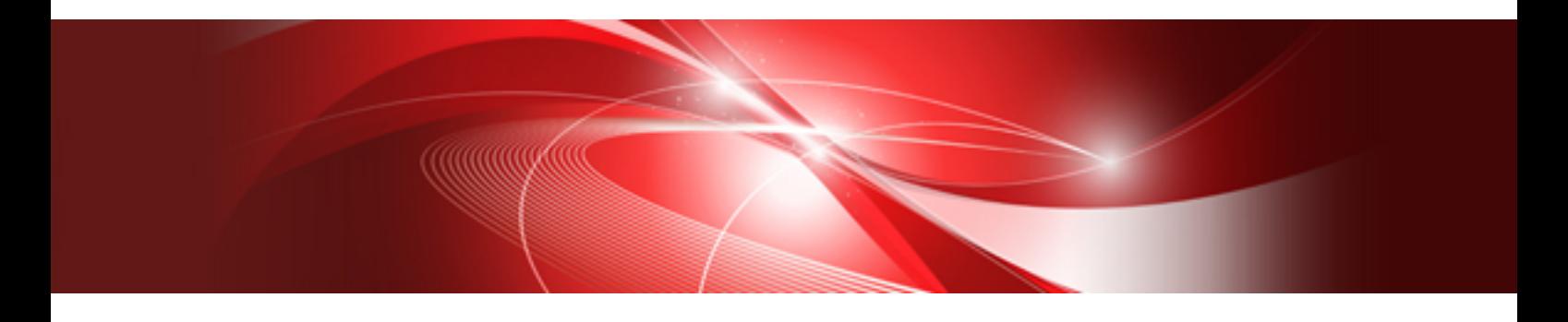

# Parameter Reference

Windows/Linux

B1X1-0313-01ENZ0(00) March 2014

## **Purpose of this Document**

This document explains the parameter information for software defined prior to shipping Systemwalker Software Configuration Manager V15.2.0.

## **Intended Readers**

This document is intended for those who want details about software parameter information.

It is assumed that readers of this document already have the following knowledge:

- Expertise in the software to be managed

## **Structure of this Document**

The structure of this document is as follows:

[Chapter 1 Parameter Reference](#page-4-0)

This chapter explains the parameters.

[Appendix A Middleware List](#page-6-0)

This appendix lists the middleware defined prior to shipping this product.

[Appendix B Parameter Collection Definition List](#page-7-0)

This appendix lists the method of each parameter collection definition and whether a parameter package is provided.

## **Conventions Used in this Document**

Refer to the *Documentation Road Map* for information on the names, abbreviations, and symbols used in this manual.

Abbreviations and Generic Terms Used for Operation Systems

This document uses the following abbreviations and generic terms to indicate operating systems.

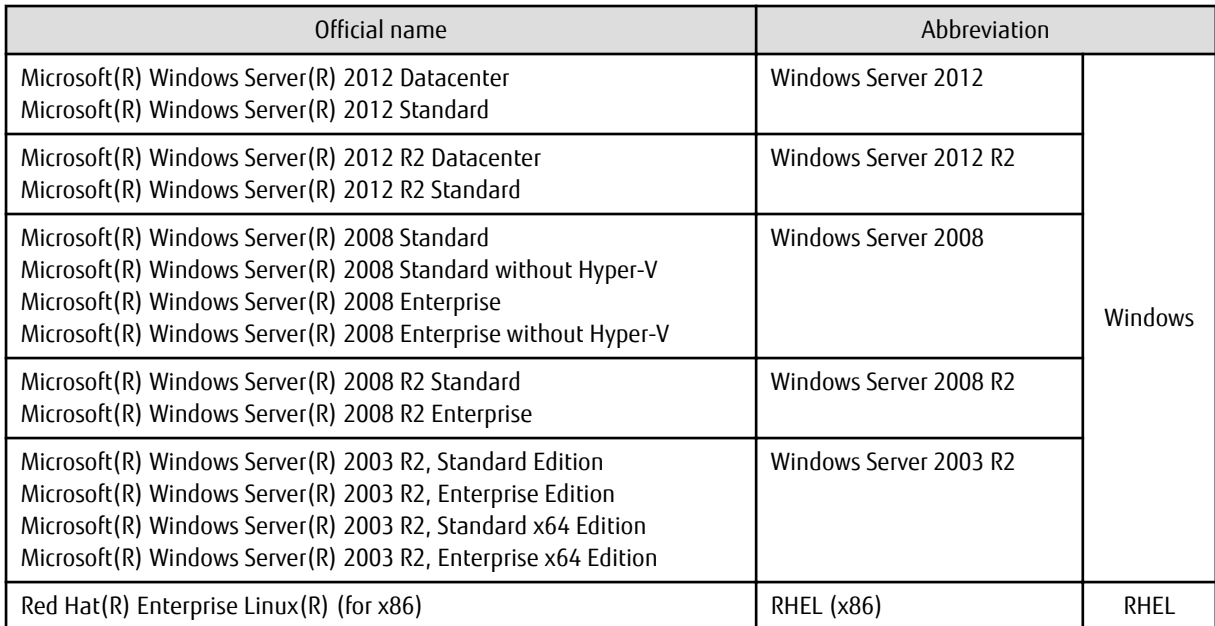

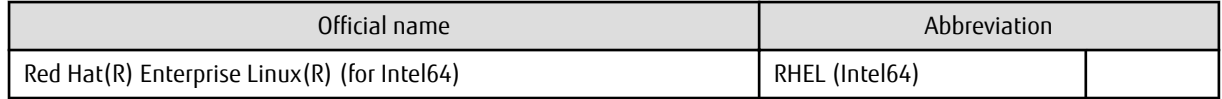

## **Export Restrictions**

If this document is to be exported or provided overseas, confirm legal requirements for the Foreign Exchange and Foreign Trade Act as well as other laws and regulations, including U.S. Export Administration Regulations, and follow the required procedures.

## **Trademarks**

- Adobe, Adobe Reader, and Flash are either registered trademarks or trademarks of Adobe Systems Incorporated in the United States and/or other countries.
- Interstage, ServerView, and Systemwalker are registered trademarks of Fujitsu Limited.
- Linux is a registered trademark of Linus Torvalds.
- Red Hat, RPM, and all Red Hat-based trademarks and logos are trademarks or registered trademarks of Red Hat, Inc. in the United States and other countries.
- VMware, the VMware "boxes" logo and design, Virtual SMP, and VMotion are registered trademarks or trademarks of VMware, Inc. in the United States and/or other jurisdictions.
- Xen and XenSource are trademarks or registered trademarks of XenSource, Inc. in the United States and/or other countries.
- Other company names and product names are trademarks or registered trademarks of their respective owners.

Note that system names and product names in this document are not accompanied by trademark symbols such as (TM) or (R).

## **Issue Date and Version**

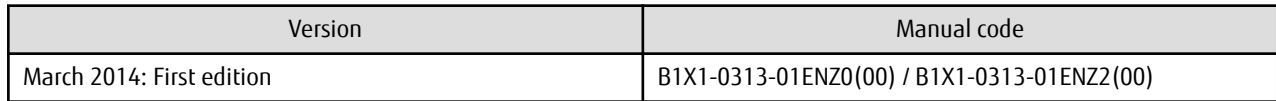

## **Copyright**

Copyright 2010-2014 FUJITSU LIMITED

## **Contents**

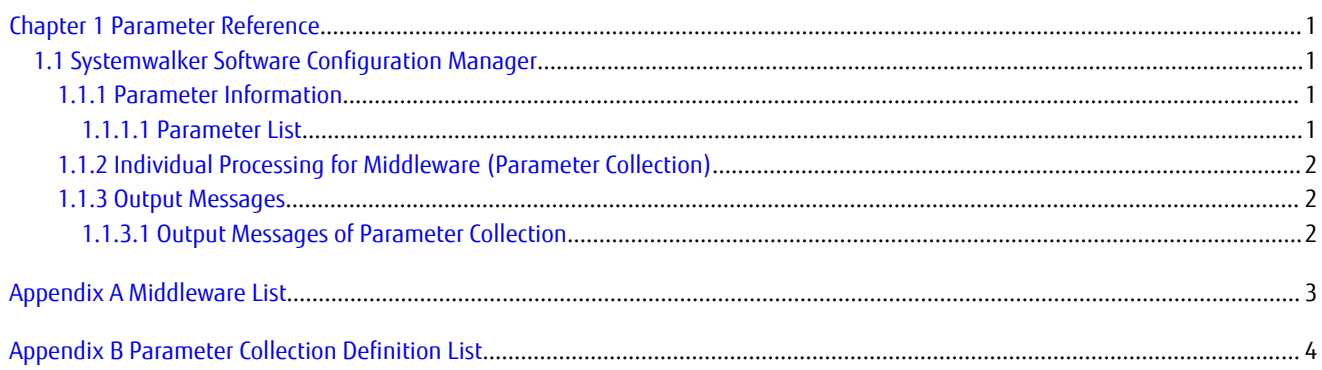

## <span id="page-4-0"></span>**Chapter 1 Parameter Reference**

This chapter explains the parameter information for middleware predefined prior to shipping Systemwalker Software Configuration Manager.

The following details are explained for each type of middleware:

- Parameter information
- Parameters that can be configured or collected in middleware.
- Individual processing for middleware (parameter collection)
- Conditions and procedures required when collecting parameters in middleware.
- Output messages

Messages output by both the parameter settings script and by the parameter collection script.

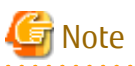

Some parameter values do not accept symbols (special characters), or an escape character must be specified before a symbol (special character).

<u>. . . . . . . . . . . . . .</u>

Refer to the parameter information for the relevant middleware for details.

## **1.1 Systemwalker Software Configuration Manager**

## **1.1.1 Parameter Information**

This section explains the parameters that can be collected in Systemwalker Software Configuration Manager.

## 1.1.1.1 Parameter List

This section explains the parameters that can be collected.

## **[Windows]**

Linkage server

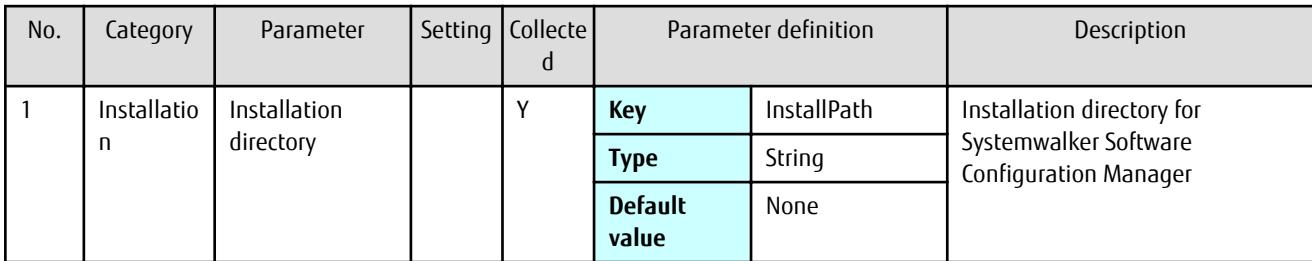

Business server

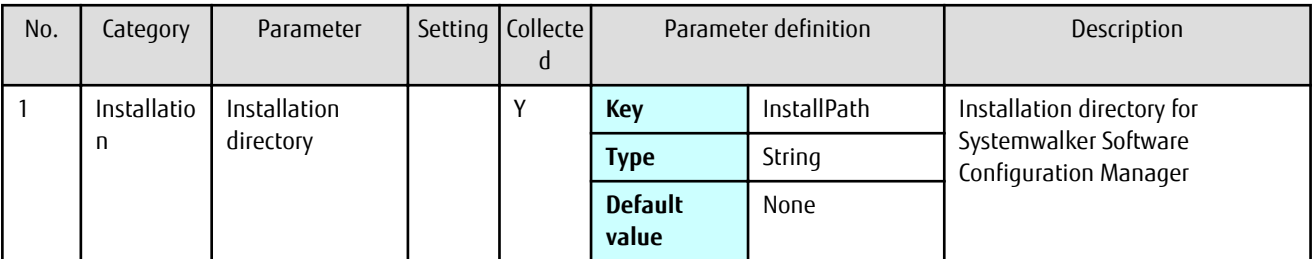

## <span id="page-5-0"></span>**1.1.2 Individual Processing for Middleware (Parameter Collection)**

None.

## **1.1.3 Output Messages**

## 1.1.3.1 Output Messages of Parameter Collection

### **Output format**

<message ID> <message body>

<message ID>

Unique message ID number given to each message.

<message body>

Message content.

### **Output messages**

## **CFMGF00099**

System error occurred. [Details:{0}]

#### Description

An exception has occurred.

{0}: Details

### Action

Contact Fujitsu technical support.

### **CFMGF20001**

Succeeded in collecting the parameter. [Key:{0}]

#### Description

Parameter collection processing has completed normally.

{0}: Key

## Action

No action is required.

## **CFMGF20099**

System error occurred in the parameter collecting. [Key:{0}][Details:{1}]

#### Description

An error occurred during parameter collection.

{0}: Key

{1}: Details

#### Action

Contact Fujitsu technical support.

## <span id="page-6-0"></span>**Appendix A Middleware List**

The following is a list of middleware predefined prior to shipping Systemwalker Software Configuration Manager:

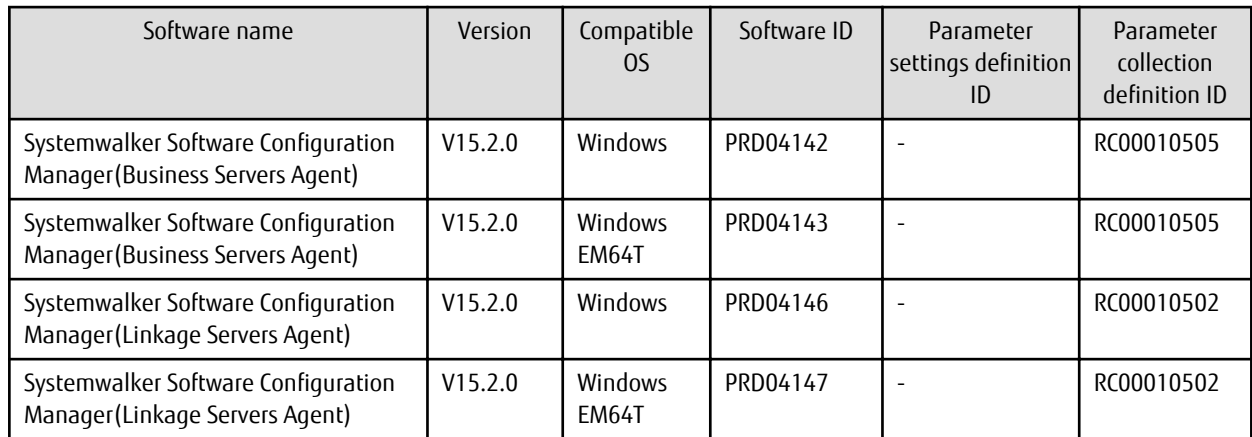

## <span id="page-7-0"></span>**Appendix B Parameter Collection Definition List**

The following table indicates the method of each parameter collection definition and whether a parameter package is provided.

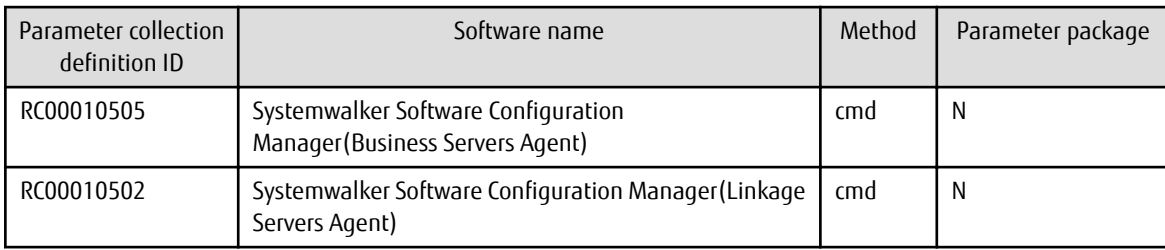

sh: Shell script

cmd: Batch file

Y: Parameter package provided

N: Parameter package not provided